## CRÉATION D'AFFICHES

Votre affiche doit être rédigée en français et inclure :

- Le titre de l'article et tous les auteurs en haut de l'affiche ;
- Une brève introduction, les objectifs, les méthodes, les résultats et les conclusions ainsi que quelques références clés ; présentés dans un ordre logique et clair ;
- Explications pour chaque graphique, image et tableau.

## Taille, polices et couleur :

- La taille de l'affiche doit être de 24 po  $\times$  36 po (60 cm  $\times$  92 cm) **OU** 36 po x 48 po (92 cm x 122 cm) ;
- Utilisez des caractères faciles à lire sans empattement (par exemple Calibri ou Arial, mais PAS Times New Roman) ;
- Tailles de police minimales suggérées :
	- º Titre : 36 points ;
	- º Liste des auteurs : type 25 points ;
	- º Le corps du texte doit être composé de texte à 1,5 interligne : 15 points.
- Choisissez vos couleurs afin d'obtenir un contraste facilitant la lecture.

## Créez et soumettez votre affiche en format PDF.

Les affiches scientifiques peuvent être créées dans un certain nombre d'applications et de logiciels, mais doivent être exportées au format PDF. La taille du fichier PDF doit être inférieure à 100 Mo.

Lorsque vous avez terminé de créer votre PDF, vérifiez les points suivants :

- Votre affiche est-elle enregistrée avec l'extension de fichier .pdf ?
- La taille de votre fichier est-elle inférieure à 100 Mo ?
- Tous vos graphiques, images et tableaux incluent-ils des explications ?
- La couleur et la taille de votre texte sont-elles faciles à lire à l'écran ?
- Avez-vous inclus des références ?

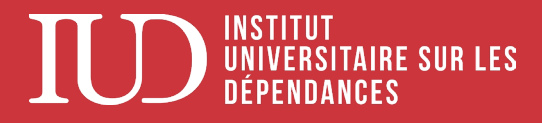

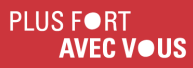

## Logiciels, outils et guides

Afin de réaliser votre affiche scientifique, quelques outils s'offrent à vous. Dans un premier temps, vous pouvez utiliser le traditionnel logiciel PowerPoint. Vous trouverez sur le site Internet *Carrefour communication scientifique* de l'Université du Québec des gabarits téléchargeables, des astuces, guides et conseils pour réaliser votre affiche.

• Carrefour communication scientifique

Vous trouverez aussi sur le site de Microsoft plusieurs modèles et éléments graphiques à télécharger gratuitement.

• Affiches - Office.com

Les affiches scientifiques peuvent également être créées à l'aide d'autres logiciels dont certains sont payants (InDesign, Illustrator, etc.) ou gratuits. Voici les deux logiciels gratuits les plus populaires :

- Canva
- **Piktochart**

Voici quelques sites Internet où vous pourrez trouver des images libres de droits :

- Pixabay
- Pexels
- Pxhere
- Public domain vectors

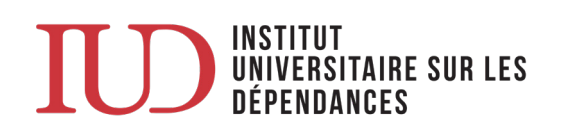